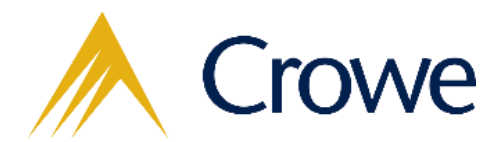

## **GCC Tax Update – Amendment in the VAT Payment User Guide for Commercial Property Buyers**

The Federal Tax Authority (FTA) has revised the e-Services portal process for the VAT payment on the transfer of commercial property. One of the significant changes is that VAT payment on the transfer can now be made by the seller, as compared to the old version where buyer is the only party allowed to do the payment.

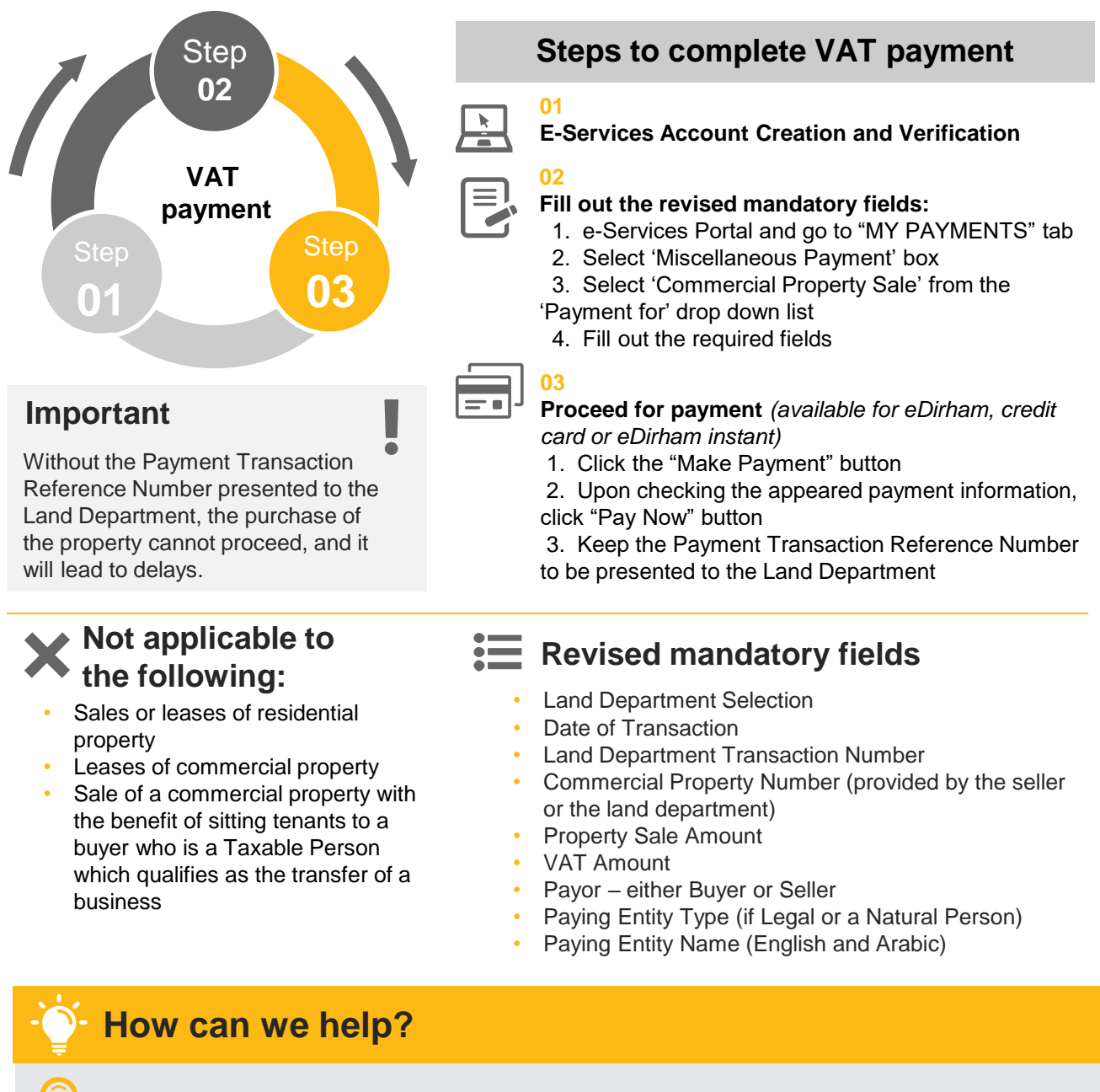

Analysis and evaluation of whether the supply falls under the mentioned transactions.

Assistance in the preparation of relevant documentation for submission to the tax authority.

**For questions or assistance, please contact**: tax.services@crowe.ae